**Club Meetings**

■ **Monday June 8** 

*"The more I shoot,* 

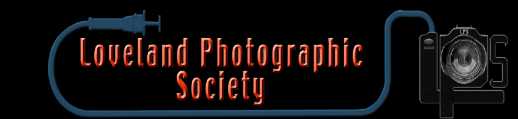

**June Meeting Agenda**

# **Ward Diorama Photography for June**

*by* Tony Pariso programs[@lps.cc](mailto:publicity@lps.cc)

of the Rockies 900 Josephine Court Loveland, Colorado *6:00–9:15 PM* 

**Monthly Club Meeting** Vineyard Church

■ Saturday June 13 **Photo Bull Session** Daz Bog Coffee Shop

> 556 Lincoln Loveland, CO *8:30–10 :00 AM*

### ■ **Monday June 22**

**4th Monday Photo Review Session**

> Pulliam Building 545 Cleveland Ave Loveland, CO *7:00–9:00 PM*

### ■ Saturday July 11

**Photo Bull Session** Daz Bog Coffee Shop 556 Lincoln Loveland, CO *8:30–10 :00 AM*

### ■ **Monday July 13**

## **Monthly Club Meeting**

Vineyard Church of the Rockies 900 Josephine Court Loveland, Colorado *6:00–9:15 PM* 

Thanks to the efforts of a number of club<br>members, I think we have a great program<br>scheduled for our June meeting. This past members, I think we have a great program scheduled for our June meeting. This past Saturday Mike Wilcox , Peter Spagnuolo and I attended the WWII Diorama Show at the Ward Building. We had the good fortune to meet with Andres Flores, the young man who has restored and created many of the Dioramas on display. We've arranged for Andres to come and speak at our June meeting and to bring with him a number of his dioramas. As you know we were planning a hand on activity for this meeting so after Andres speaks we will break into small groups for still life and portrait photography sessions. In addition to Andres' dioramas we will have models available for portrait photography. Backdrops and lighting will be provided by a number of our members so plan on bringing your cameras in order to actively participate. In addition to the meeting, Peter will also be scheduling a field trip to the Ward Diorama display, it's quite an exhibit. The following article gives an idea of what is available

http://www.reporterherald.com/lifestyles/ neighbors/ci\_28222655/war-stories-told-toys

*Bring your camera and, if you have one, a tripod. This will be a hands on photography session and everyone will get a chance to participate.* Photos courtesy of Peter Spagnuolo.

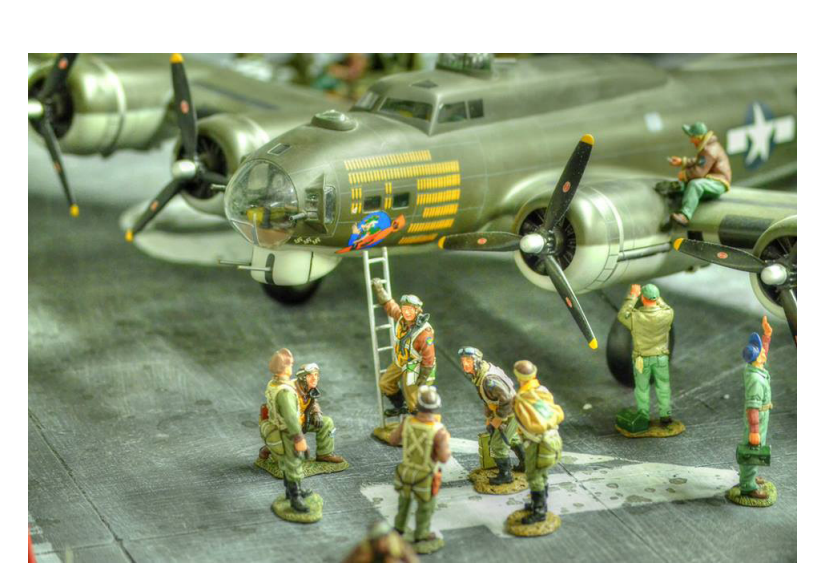

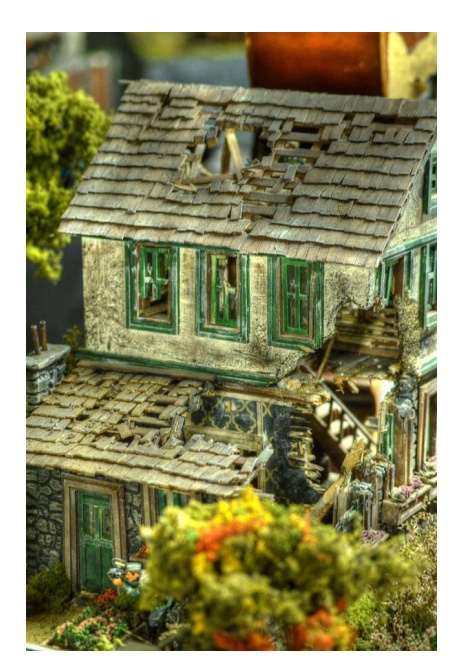

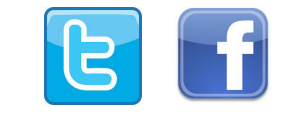

**LPS Board of Directors**

PRESIDENT - JERRY NEFF [Vice President -](mailto:vice.president%40lps.cc?subject=) Bruce Tracy [Treasurer - David Van](mailto:treasurer%40lps.cc?subject=) Riper [Secretary -](mailto:secretary%40lps.cc?subject=) Jenn Blaser [Past President - Terry Kness](mailto:past.president%40lps.cc?subject=) [Programs - Tony Pariso](mailto:programs%40lps.cc?subject=) MEMBERSHIP - DAVID VALENTA [Competition - Kevin](mailto:competition%40lps.cc?subject=) Clarke

### **LPS Officers**

Field [Trip -](mailto:fieldtrips%40lps.cc?subject=) Robert Quist, Peter SPAGNUOLO Greeting [Host - Renie Poole](mailto:greeting.host%40lps.cc?subject=) LIBRARY CLERK - RICH KREBS [Mentor - Mike Wilcox](mailto:mentor%40lps.cc?subject=) PROJECTIONIST - OCTAVIO NODA PUBLICITY - JOFY FIFLDER WEB MASTER - BILL STANDERFER SCHOLARSHIP - RUTH SPRAIN Newsletter [Editor - Bill](mailto:newsletter%40lps.cc?subject=) Standerfer PSA REPRESENTATIVE - LISA SCHNELZER Facility [Setup - Robert Quist](mailto:facility%40lps.cc?subject=)

**Click on any name to send an email**

## **June 2015**

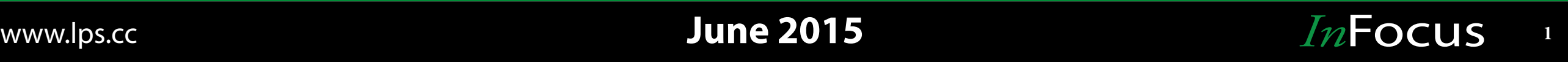

**Competition Corner**

ust a reminder. If you want to change your competition level, please send a note to [newsletter@lps.cc](mailto:newsletter@lps.cc) with the request. *You cannot change the level yourself*.

**by** Bill Standerfer **newsletter@lps.cc** by Kevin Clarke

[competition@lps.cc](mailto:competition%40lps.cc?subject=)

by Robert Quist/Peter Spagnuolo [fieldtrips@lps.cc](mailto:fieldtrips@lps.cc)  $\blacksquare$ ield trips are in the planning stages, so check the

F website for news of new events. If you have ideas for field trips, you can contact them at field trips@lps.cc.

Be sure to visit the calendar page on our website at [lps.](lps.cc) [cc](lps.cc) for more information, to register for the activities, and to see new field trips as they are scheduled.

## **Loveland Library Request**

**by** Bill Standerfer **newsletter@lps.cc** 

We received the following request from Tyera<br>Eulberg at the Loveland Library.<br>"I'm Tyera at the Loveland Public Library. We Eulberg at the Loveland Library.

"I'm Tyera at the Loveland Public Library. We partnered with LPS in the past to host a couple (extremely popular) photo editing workshops.

"I'm working on a new project to help the library become more of a creative, learning organization: namely, a Staff Tech Day August 28. The day will feature different creative projects for staff to dive into, guided by practitioner mentors, encouraging them to explore new technology and develop curiosity and excitement (all of which we will use to better serve our patrons and community!).

"There would be a  $*$ lot $*$  of interest in a photography project, so I thought I'd reach out and see if you know of anyone in the Loveland Photographic Society who might be interested in working with us to mentor such a project."

This should be a fun project to work on and will be a nice benefit to our community. If you are interested in working on this project, please contact our mentor chairman, Mike Wilcox, at mentor@lps.cc.

J Please ask for a change before you submit any entries to the competition. Images can be moved after being submitted, but it is a manual process.

> **July Monthly Topic** Golden Spiral **Entry Deadline** Midnight–Monday July 6, 2015 **August Monthly Topic** Reflections **Entry Deadline** Midnight–Monday August 3, 2015 **September Monthly Topic** HDR **Entry Deadline** Midnight–Monday September 7, 2015 **October Monthly Topic Entry Deadline** Midnight–Monday October 5, 2015

## **RMNP Photo Event**

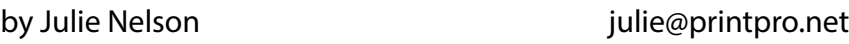

The Rocky Mountain National Park is celebrating its 100th anniversary this year and wants to collect 100,000 photos of the park. The park staff will select 100 photos to create an Instagram art gallery for display during the rededication ceremony in September. [Go here](http://www.nps.gov/romo/planyourvisit/100th-anniversary.htm) for more information about this year's events and details on submitting your

# **Member Renewal**

[www.apple.com/iphone/world-gallery/](https://www.apple.com/iphone/world-gallery/)

**by** Dave Van Riper treasurer@lps.cc

The recent survey of members not renewing in<br>2014, it was discovered some people did not know<br>their membership was due to be renewed or did 2014, it was discovered some people did not know their membership was due to be renewed or did not know how because they did not have a PayPal account. There are three ways of renewing your membership.

Many of us are using iPhones and other smart phones<br>that have ever improving cameras. Don Reilly<br>found this gallery on Apple's website that shows

some really excellent photos all taken with iPhones. [https://](https://www.apple.com/iphone/world-gallery/)

that have ever improving cameras. Don Reilly found this gallery on Apple's website that shows

1. Bring a check or cash to the meeting and give it to me, the Treasurer, or David Valenta, the Membership Chair Person.

2. Mail a check to LPS, P.O. Box 7604, Loveland, CO 80513

3. Use PayPal on the website even if you do not have a PayPal Account. When the PayPal screen comes up, select Pay with a debit or credit card, or pay PayPal credit. It will take you to the next screen where you enter your credit or debit card information. Once completed you will be told how the charge will appear on your statement.

4. The Membership Chairperson will send out an email to members whose membership is about to expire at the beginning of each month.

If you have any problems, you can email me at Treasurer@ LPS.cc.

## **June 2015** www.lps.cc *In***Focus 2015**

# **Field Trip Schedule**

# **Luck, and practice, reward photographer Peter Spagnuolo**

by Kenneth Jessen/Loveland Reporter-Herald **Reprinted With Permission** 

 $\overline{\phantom{a}}$ oveland photographer and first generation Italian-American, Peter Spagnuolo grew up in Queens, New York City and has lived a varied life.

Although his education is in advertising and art design from the State University of New York, he worked as a certified aircraft mechanic starting with Pan American Airlines. After the airline went bankrupt, Spagnuolo's 32-year career ended.

Now retired, Spagnuolo moved to Loveland to be near his family and has made photography his primary activity.

He got his first camera in his teens, a twin lens reflex that took 120 film. He also fell in love with black-andwhite photography as a means of expressing his art. He learned about developing and printing, eventually leading to teaching classes.

Upon moving to Loveland, he joined the Loveland Photographic Society and progressed to become an advanced photographer.

Although he has sold some of his images, his focus is on his art and in entering contests. Recently, he has taken instruction from David Black on painting with light. This has opened up new possibilities.

Spagnuolo is an award-winning photographer, known for his beautiful landscapes and vignettes of people.

He was recently awarded "Best of Show" at the 2013 annual Artist Association of Northern Colorado. His photographs have been exhibited at the University of Northern Colorado and currently at galleries in Fort Collins and Greeley.

At the Center for Fine Art Photography in Fort Collins (400 N. College Ave.), he will be part of a juried show that runs from July 25 through Aug. 29. His entry is

one of 52 images at the show. It depicts a woman sitting at a table in Rome with a street musician trying to impress her. It is apparent that she could not care less.

As for his travels, Spagnuolo says, "...visiting Italy has taught me to know that life in Italy and life in America are very different ... Traditionally, Italians have an easy going and positive outlook on how to go about daily life. Italians live la vita bella (the beautiful life ..."

As for those wanting to become professional fine art photographers, Spagnuolo suggests, "Keep the day job even though photography may be your first love. The more you shoot, the luckier you get!"

His images can be seen at www.peter-spagnulo. fineartamerica.com.

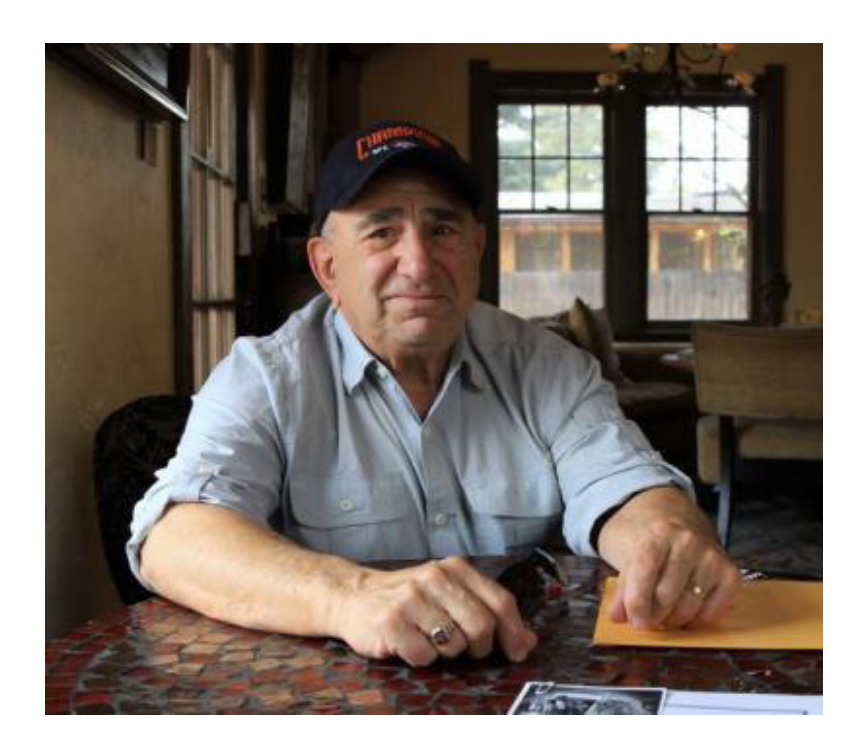

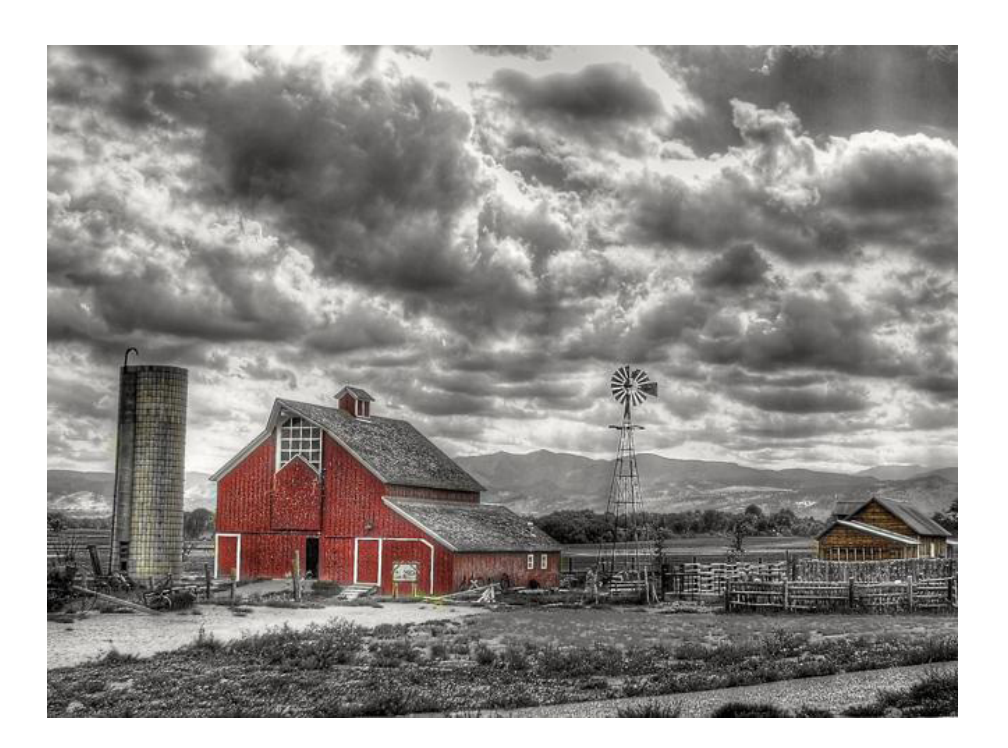

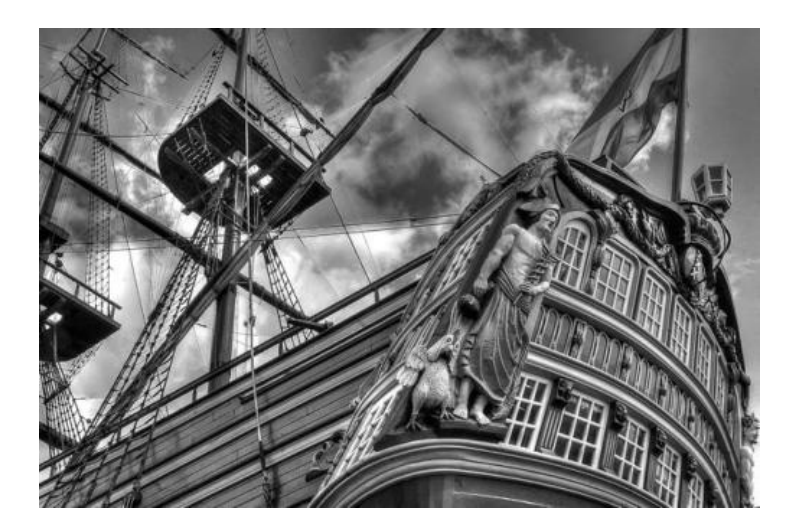

## **June 2015**

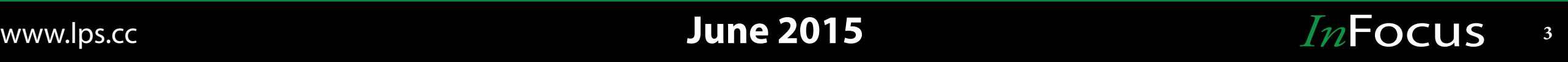

# **Nikon D800/D810 SIG**

# **Youth Showcase Entries Win Awards With PSA**

### **by Bill Standerfer by the substitution of the set of the set of the set of the scholarship[@lps.cc](mailto:fieldtrips@lps.cc)** by Ruth Sprain

The new D800/D810 special interest group had our<br>first meeting recently and it was a great success. We<br>had 8 members attending, with several others who first meeting recently and it was a great success. We had 8 members attending, with several others who are interested, but couldn't make that meeting. We have an excellent start with ideas on where we want the SIG to go. The primary focus will be on education and sharing what we've learned about the camera.

Future meetings will be held on the second Wednesday of each month from 6:30PM until 8:30PM. We will meet at the Daz Bog coffee shop in Loveland at 556 North Lincoln.

If you have a D800/D810 or have an interest for a possible future purchase, please join us. If you have any questions, contact Don Reilly at nikon.don@comcast.net or me at bill@ billstanderferphoto.com.

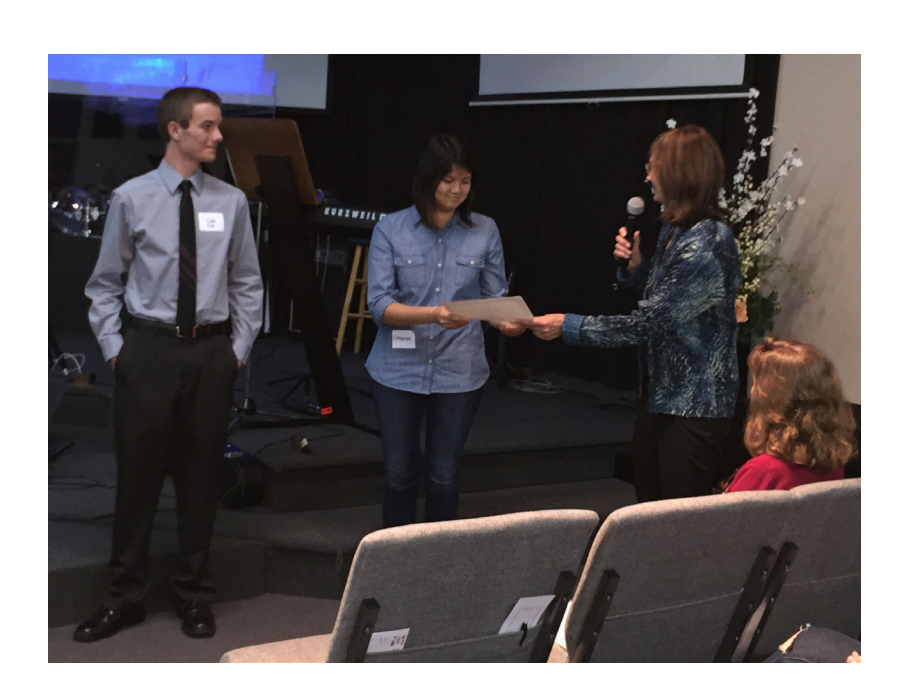

t the LPS May meeting, members met two of the<br>students who won awards in the 2015 LPS Youth<br>Showcase. The Youth Showcase committee is students who won awards in the 2015 LPS Youth Showcase. The Youth Showcase committee is pleased to announce that some of our LPS winners also won awards with the PSA Youth Showcase.

Winners of 2nd place awards receive \$50. Students earning a 3rd place or Honorable Mention receive \$25. All photos that earn "acceptances" are displayed at the Annual PSA Conference.

Note that Caleb Cook who won the Best Senior award in the LPS competition, also earned a 3rd place PSA award. Catherine Barisas who attended our May meeting as a 1st place LPS winner, earned an acceptance from PSA. All award winners are listed below. Congratulations to our northern Colorado students!

Prints

 2nd in Architecture: BRIDGE by Erin Goodloe - CTE Cherry Creek

 3rd in People/Animals: ANNA by Julia Cormos - Thompson Valley

 3rd in Color Choice: REFINER'S FIRE by Caleb Cook - Quest Academy

Digital

 3rd in Color Choice: GOLDFISH by Madison Kraft – Polaris ELS

 HM in Color Choice: VOID by Madison Kraft– Polaris ELS

 HM in Monocolor Choice: SHATTERED by Wesley Walton - Thompson Valley

Here are the acceptances

Architecture

REACH FOR THE SKY by Olivia Couch - Legacy

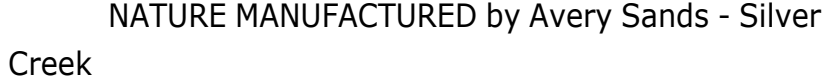

People/Animals

 REFLECTION by Caroline Soper - Fort Collins High Photo Journalism

 MIDDAY MAYHEM by Madison Kaine - Polaris ELS Color Choice

 SNOW IMAGE 1 by James Herold - CTE Cherry Creek

Monocolor Choice

 IMPERFECT PERFECTIONS by Hannah Terrell - Silver Creek

**Digital** 

Architecture

 GATEWAY by Catherine Barisas - Polaris ELS People/Animals

 TRANQUILITY by Jackie Nunnally – Loveland High TESS by Lainey Smith - Polaris ELS

PERSON OF FAITH by Brock Mart - Greeley Central

High

 SWAN LAKE by Lincoln Ell - Thompson Valley Landscapes

A DAY IN THE WILDERNES by Kate Austin -

Thompson Valley

Monocolor Choice

 A NEW LIGHT by Tess Buchannan - Polaris ELS SAD PENGUIN by Lena Darnall - Pickens Tech

THE AURA OF ELEGANCE by Elle Withaar - CTE

Cherry Creek

 LONE RANGER by Hunter Giolas - CTE Cherry Creek

(See photo to the left.)

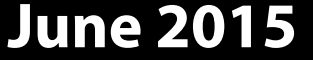

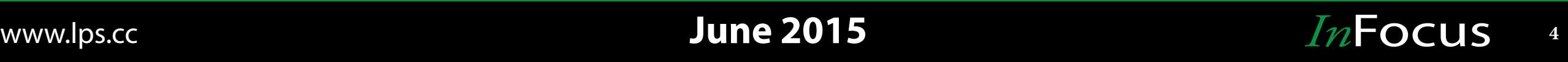

# **The View From The Hill**

**by Bill Standerfer newsletter and the standard of the standard standard standard in the standard standard standard standard standard standard standard standard standard standard standard standard standard standard standar** 

Couple of months ago, I started a mentoring<br>Session with three members (thanks Kristi,<br>Lynne, and Shannon) that was originally billed session with three members (thanks Kristi, Lynne, and Shannon) that was originally billed as moving from basic to intermediate photography. We started out discussing some general ideas around composition and critique of some images they had. However, the discussions quickly turned into Adobe Lightroom instruction and how to use the tool to take a good image and turn it into a really nice image for display or competition. It's not that they were taking poor images. They all were, in fact, taking some really nice pictures. What was lacking was impact and how to use the post processing tools to bring out the best in the images

I see this a lot in images posted on various websites, Facebook, etc. Pictures that have potential, but don't quite make it because the photographer didn't take the time to do the most basic of post processing. The two things that bug me the most are cropping and color corrections.

The 35mm frame (or 4x5 or 8x10 or whatever your favorite format) doesn't fit every situation. In fact, whatever format you are using rarely fits any situation. Cropping is almost always required to improve the composition and impact of the image. Take, for example, the iconic image of Igor Stravinsky taken by Arnold Newman ([http://www.arnoldnewmanarchive.](http://www.arnoldnewmanarchive.com/media-gallery/detail/58/316) [com/media-gallery/detail/58/316\)](http://www.arnoldnewmanarchive.com/media-gallery/detail/58/316). Newman was one of the 20th century's best photojournalists, but this photograph was heavily cropped to give the result that the world knows as one of the great photographic portraits.

Color correction is another fatal flaw that I see in many photographs. Many times a photographer will take a picture of something, like people or wildlife,

outside in the shade, but not correct the color. The result is that the image has a disturbing (to me) blue cast that detracts from the impact of the photograph.

A way to correct this is to use a gray card, then correct for color in your favorite software. You have to be a little careful here, though. For those of us who grew up photographically with film, we were taught that the infamous Kodak Gray Card was also color correct. That, unfortunately, was not correct. That card was 18% reflectivity, but not "gray". It gave us the correct exposure, but didn't represent "gray" in the sense of red, green, and blue having exactly the same values.

What we need today is something that's true neutral gray, that is, red, green, and blue have exactly the same values. It could be totally black, totally white, or something in between. Xrite's Color Checker Passport and several other tools are perfect for this. All of Adobe's products can use this to correct color instantly.

Of course, "correct" color may not be right for the artistic feeling you are looking for, but it's at least a good starting point. Another process that may take you astray is using the white balance in your camera. For example, if I use the flash setting on my Nikon D800, I find that the result is too green for my taste. So, I have a Lightroom preset that I've determined to work for me to correct flash exposures.

So, if you want to move your photography to the next level, you have to start thinking about some of these things. What comes directly out of the camera is rarely going to be the best you can produce. Learn to use some basic software tools to enhance your images and improve your results and, if you enter competitions, improve your chances to get a ribbon.

# **LPS Summer Fun!**

**by** Dave Van Riper treasurer@lps.cc

J ust firming up plans for the LPS Picnic on June 13th for those who don't know, Mariners Point is an area set aside for private events. There is a horseshoe pit, volley ball court and covered tables. A bocce set will be available, so bring any other games you have and even a Frisbee or two. There is plenty of parking. The event is open to all members and their guests, children and grandchildren are welcome.

LPS will provide chicken, bottled water, plates, silver ware and napkins. We ask you to provide your favorite summer salad or summer recipe, deserts are welcome too. There are BBQ's for your use, but you will need to provide your own charcoal. If you wish to bring any alcoholic beverages, the park only allows 3.2.

The \$5.00 per person covers the facility charge, chicken and water. You can pay at the meeting on June 8th or pay using PayPal on the LPS website. Click on Field Trips and Sigs, click on Special Events and follow the instructions. If you paying at the meeting please bring exact change or a check. The cut off for the picnic will be through June 10th.

After all the rain we have had, a fun day out of doors will be fun.

Contact me at treasurer@lps.cc if you have any questions.

Sincerely hope you can make it.

*Note: The deadline for paying for the picnic is June 10. If we don't have at least 45 attendees, the event will be canceled.*

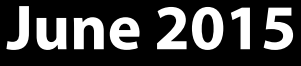

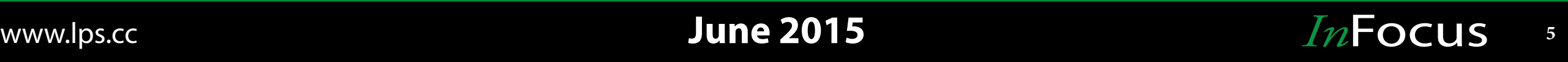